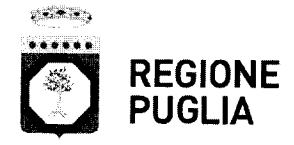

 $\bar{\mathcal{O}}$ r.

**A00 081/ \** n I Av...-) *2.\_*  PROTOCOLLO USCITA Destinatari:

Trasmissione esclusivamente in modalità telematica ai **Direttori Generali**  sensi del D. Lgs n. 82/2005 del componente del componente delle Aziende Sanitarie Locali

### AREA POLITICHE PER LA PROMOZIONE DELLA SALUTE DELLE PERSONE E DELLE PARI OPPORTUNITÀ

# **SERVIZIO ACCREDITAMENTO E PROGRAMMAZIONE SANITARIA** • 4 FEB. 2014

Ufficio Sistemi Informativi e Flussi Informativi

Sostituisce l'originale delle Aziende Ospedaliero-Universitarie degli IRCCS pubblici

> **Responsabili delle Strutture di Pronto Soccorso**

> (per il tramite delle Direzioni Generali delle ASL e delle AOU) **Direzioni mediche e amministrative degli ospedali pubblici**  (per il tramite delle Direzioni Generali delle ASL) **RIP Edotto aziendali**  (per il tramite delle Direzioni Generali delle ASL, AOU e IRCCS ) **Responsabili sistemi informativi aziendali**  (per il tramite delle Direzioni Generali delle ASL, AOU e IRCCS )

# e,p.c. **Exprivia Healthcare IT — mandataria RTI progetto Edotto**

**Innova Puglia S.p.A.** 

## **Oggetto: Progetto Edotto. Implementazione Monitor PS" e "Braccialetto Identificativo del Paziente". COMUNICAZIONE**

Si informa che nell'ambito del progetto regionale EDOTTO sono stati implementati i moduli software "Monitor Pronto Soccorso (PS)" e "Braccialetto Identificativo del Paziente", al fine di supportare le strutture ospedaliere che utilizzano il sistema regionale. del Paziente". COMUNICAZIONE<br>
Si informa che nell'ambito del progetto reg<br>
Si informa che nell'ambito del progetto reg<br>
software "Monitor Pronto Soccorso (PS)" e<br>
di supportare le strutture ospedaliere che u<br>
Monitor PS<br>
I del Paziente". COMONICAZIONE<br>
Si informa che nell'ambito del progetto reg<br>
software "Monitor Pronto Soccorso (PS)" e<br>
di supportare le strutture ospedaliere che u<br>
Monitor PS<br>
Il "Monitor PS" è un modulo software che,<br>
con Si informa che nell'ambito del progetto reg<br>
software "Monitor Pronto Soccorso (PS)" e<br>
di supportare le strutture ospedaliere che u<br>
Monitor PS<br>
ll "Monitor PS" è un modulo software che,<br>
controllo e la risoluzione di asp

## **Monitor PS**

Il "Monitor PS" è un modulo software che, visualizzando i dati di accesso al PS, permette il controllo e la risoluzione di aspetti particolarmente critici nella gestione del Pronto Soccorso attraverso:

- la gestione trasparente del processo di accoglienza del paziente;
- la capacità di fornire una immediata risposta alle necessità del paziente e/o del suo accompagnatore sullo stato di avanzamento durante il decorso clinico;
- il monitoraggio delle procedure operative al fine di poter effettuare analisi statistiche inerenti l'affluenza;

**www.regione.puglia.it** 

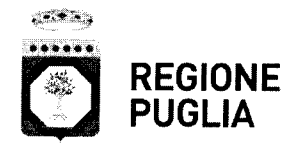

### **regi REGIONE** AREA POLITICHE PER LA PROMOZIONE **PELLA SALUTE DELLE PERSONE** E DELLE PARI OPPORTUNITÀ

**SERVIZIO ACCREDITAMENTO E PROGRAMMAZIONE SANITARIA** 

Ufficio Sistemi Informativi e Flussi Informativi

Il modulo "Monitor PS" permette di mostrare su uno schermo installato nella sala di attesa dei locali adibiti al PS, lo stato del paziente in visita nel rispetto della privacy e quindi consente ad un eventuale parente/accompagnatore di seguire il decorso clinico ed avere un riscontro visivo dello stato delle consulenze previste dal trattamento.

Di seguito un esempio dei dati che vengono mostrati a video.

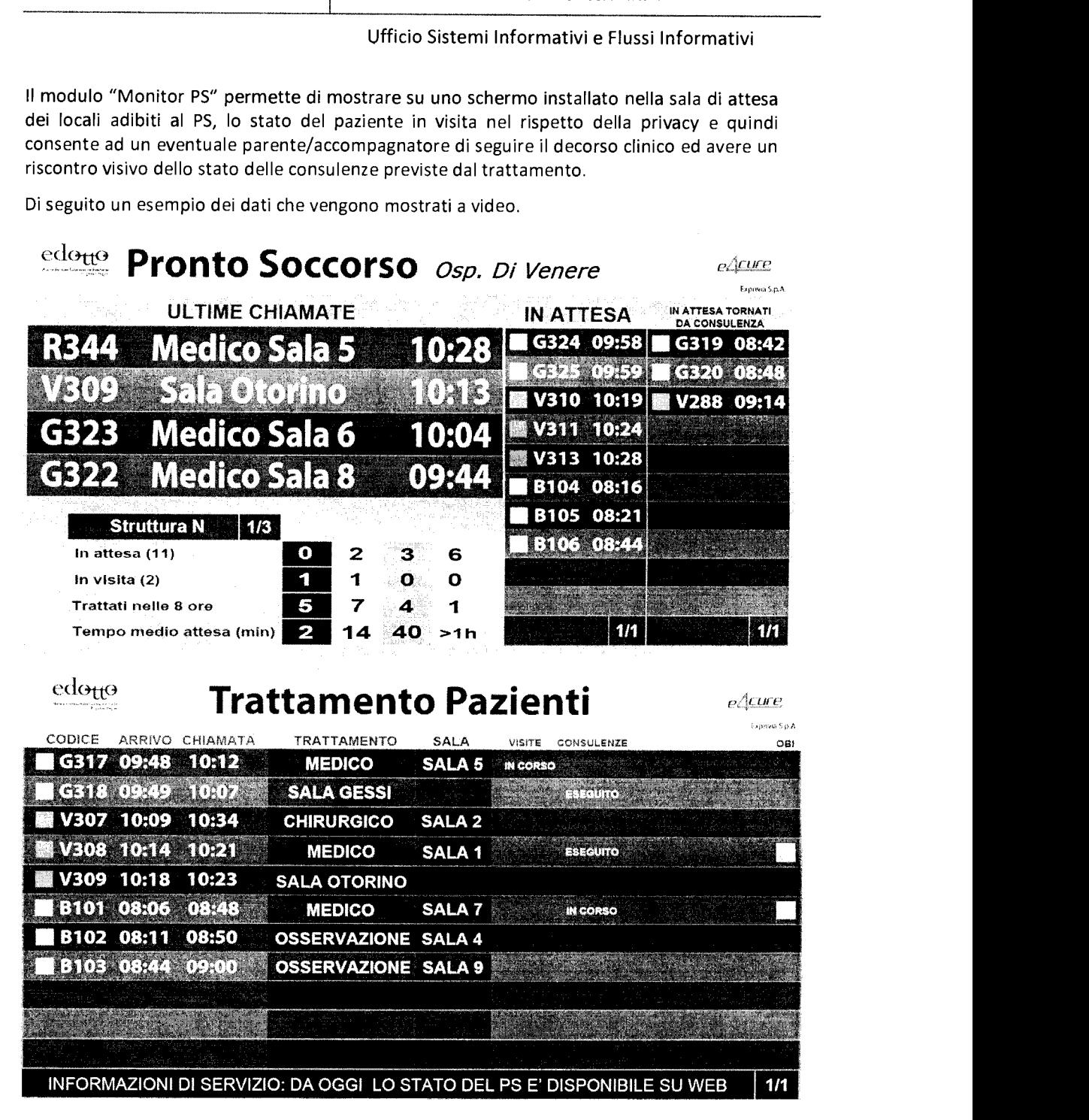

**www.regione.puglia.it** 

**Ufficio Sistemi Informativi e Flussi Informativi**  Via Gentile, 52 - 70126 Bari - Tel: 080 540 3481Fax: 080 540 3152 email: v.bavaro@regione.puglia.it pec: ufficiosifi.regione.puglia @pec.rupar.puglia.it file: C:\Serv APS Ufficio SIFI\Nsisr-sisr\NSISR\note inviate\informazione su monitor PS e barcc

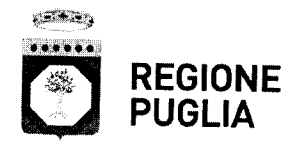

AREA POLITICHE PER LA PROMOZIONE DELLA SALUTE DELLE PERSONE E DELLE PARI OPPORTUNITÀ

**SERVIZIO ACCREDITAMENTO E PROGRAMMAZIONE SANITARIA** 

Ufficio Sistemi Informativi e Flussi Informativi

L'attivazione del "modulo PS" è senza oneri aggiuntivi per le singole Aziende essendo ricompresa nell'ambito del progetto Edotto.

La fornitura e l'installazione dell'impianto hardware necessario al funzionamento del modulo sw "Monitor PS" è di competenza della singola Azienda, in conformità con il modello organizzativo adottato a livello regionale che prevede che la fornitura delle stazioni di lavoro e delle periferiche necessarie per l'utilizzo dei sistemi informativi regionali sia a carico delle singole Aziende.

Si riporta la configurazione del necessario impianto hardware, precisando che le dimensioni del monitor riportate sono state valutate su una sala di attesa di dimensioni medie In ogni caso la scelta della grandezza più opportuna del monitor deve essere valutata localmente.

#### Descrizione

PC completo con le seguenti caratteristiche minime: processore Intel i3 o sup., RAM 2Gb o sup., Windows Seven (compatibile anche con versione XP), versioni recenti dei più comuni browser (Internet Explorer, Chrome, Mozilla, ...)

MONITOR 40" LED (Risoluzione ottimale verticale: 1080, 60 HZ; Generale: nero; Connessioni: nr. porte NOMI: 1, Nr. porte DisplayPort: 1; Requisiti Sistema: compatibile win 7)

STAFFA PER MONITOR: SUPPORTO A PARETE

Al fine di attivare l'installazione del suddetto modulo software le Aziende devono contattare, per il tramite del RIP Edotto aziendale e/o del responsabile dei sistemi informativi aziendali, il dott. Cosimo Attorre del RTI Edotto ai seguenti recapiti: celi. 340 1726408, email cosimo.attorre@svimservice.it.

L'attivazione del modulo "Monitor PS" presso ogni singola struttura di PS dovrà essere rendicontata mediante apposito verbale di attivazione, che sarà consegnato dal RTI Edotto a questo Servizio per fini rendicontativi.

Nel corso della attivazione sarà cura del RTI Edotto fornire il necessario addestramento allo start-up e l'eventuale attribuzione di profili operativi agli utenti, senza ulteriori oneri per le Aziende.

# Braccialetto Identificativo del Paziente

Il "Braccialetto Identificativo del Paziente" è un modulo software che, interfacciandosi con le funzionalità di accettazione-trasferimento e dimissione (ADT) del sistema Edotto, permette all'atto della accettazione effettuata con i sistema Edotto, di stampare su un braccialetto i dati fondamentali del paziente, consentendone l'identificazione con assoluta certezza.

Il braccialetto, stampato in fase di accettazione e da impiegarsi durante l'intero percorso del paziente, supporta l'identificazione sicura e celere dell'assistito in tutto il percorso presso la struttura di ricovero, riportando i dati anagrafici del paziente (cognome, nome, sesso, data, luogo di nascita) ed il numero identificativo di accesso con relativo codice a barre.

#### **www.regione.puglia.it**

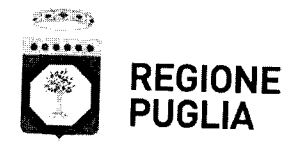

# AREA POLITICHE PER LA PROMOZIONE DELLA SALUTE DELLE PERSONE E DELLE PARI **OPPORTUNITÀ SERVIZIO ACCREDITAMENTO**

# **E PROGRAMMAZIONE SANITARIA**

Ufficio Sistemi Informativi e Flussi Informativi

Il braccialetto viene applicato al polso del paziente e viene rimosso solo alla sua dimissione, risultando quindi utile in degenza, in sala operatoria, in diagnostica e in terapia intensiva.

Il braccialetto si rivela quindi un semplice device per migliorare l'efficienza delle strutture sanitarie, offrire una migliore qualità del servizio e non da ultimo, salvaguardare la sicurezza ed il rischio clinico.

Per utilizzare le funzionalità del modulo in parola è necessario dotarsi, qualora non se ne disponga già all'interno delle singole Aziende, dei braccialetti per tale uso commercialmente disponibili. A seconda della soluzione scelta da ciascuna Azienda, per la stampa del codice a barre sul braccialetto possono essere utilizzate le usuali stampanti laser o stampanti specifiche per lo scopo. Per informazioni di dettaglio è possibile contattare il dott. Cosimo Attorre del RTI Edotto.

La fornitura dei braccialetti come anche l'eventuale dotazione hardware necessaria alla stampa resta a carico delle Aziende Sanitarie Locali.

Al fine di attivare l'installazione del suddetto modulo software le Aziende devono contattare, per il tramite del RIP Edotto aziendale e/o del responsabile dei sistemi informativi aziendali, il dott. Cosimo Attorre del RTI Edotto ai seguenti recapiti: celi. 340 1726408, email cosimo.attorre@svimservice.it .

L'attivazione del modulo "Braccialetto Identificativo del Paziente" presso ogni singola struttura di ricoveri dovrà essere rendicontato mediante apposito verbale di attivazione, che sarà consegnato dal RTI Edotto a questo Servizio per fini rendicontativi.

Nel corso della attivazione sarà cura del RTI Edotto fornire il necessario addestramento allo start-up e l'eventuale attribuzione di profili operativi agli utenti, senza ulteriori oneri per le Aziende.

Distinti saluti.

**Il Dirigente dell'Ufficio Vito Bavaro)** 

**Il Dirigente del Sérvizio APS** i)

**www.regione.puglia.it**